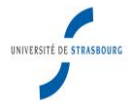

# **Fiche de Procedure**

#### **Carte d'identité**

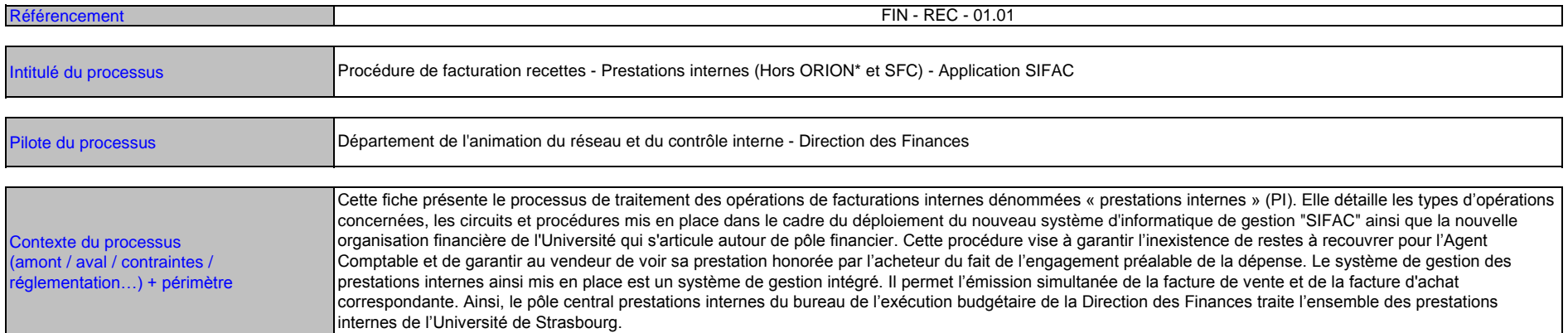

## **Acteurs du processus**

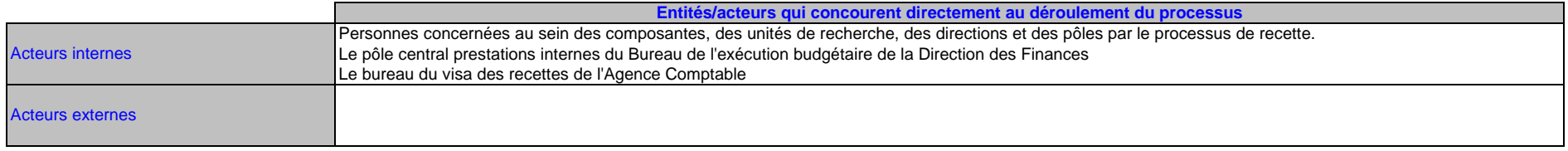

## **Description du processus**

**Description sous forme de logigramme** (diagramme de flux) :

Identifier l'enchainement des opérations, les acteurs impliqués et les responsabilités de chacun dans le processus, les outils et moyens mis en œuvre …

**Légende** *(signification des formes à employer pour réaliser le schéma)*

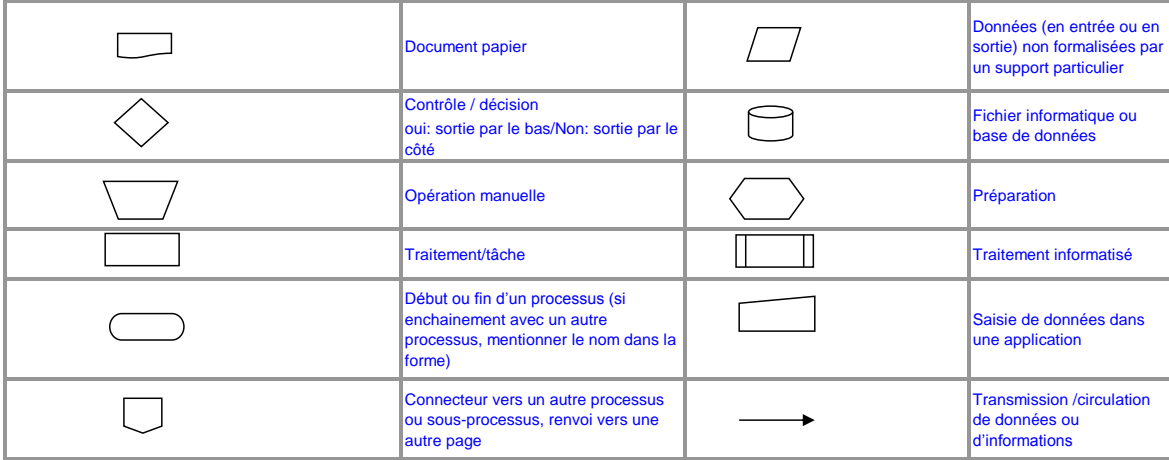

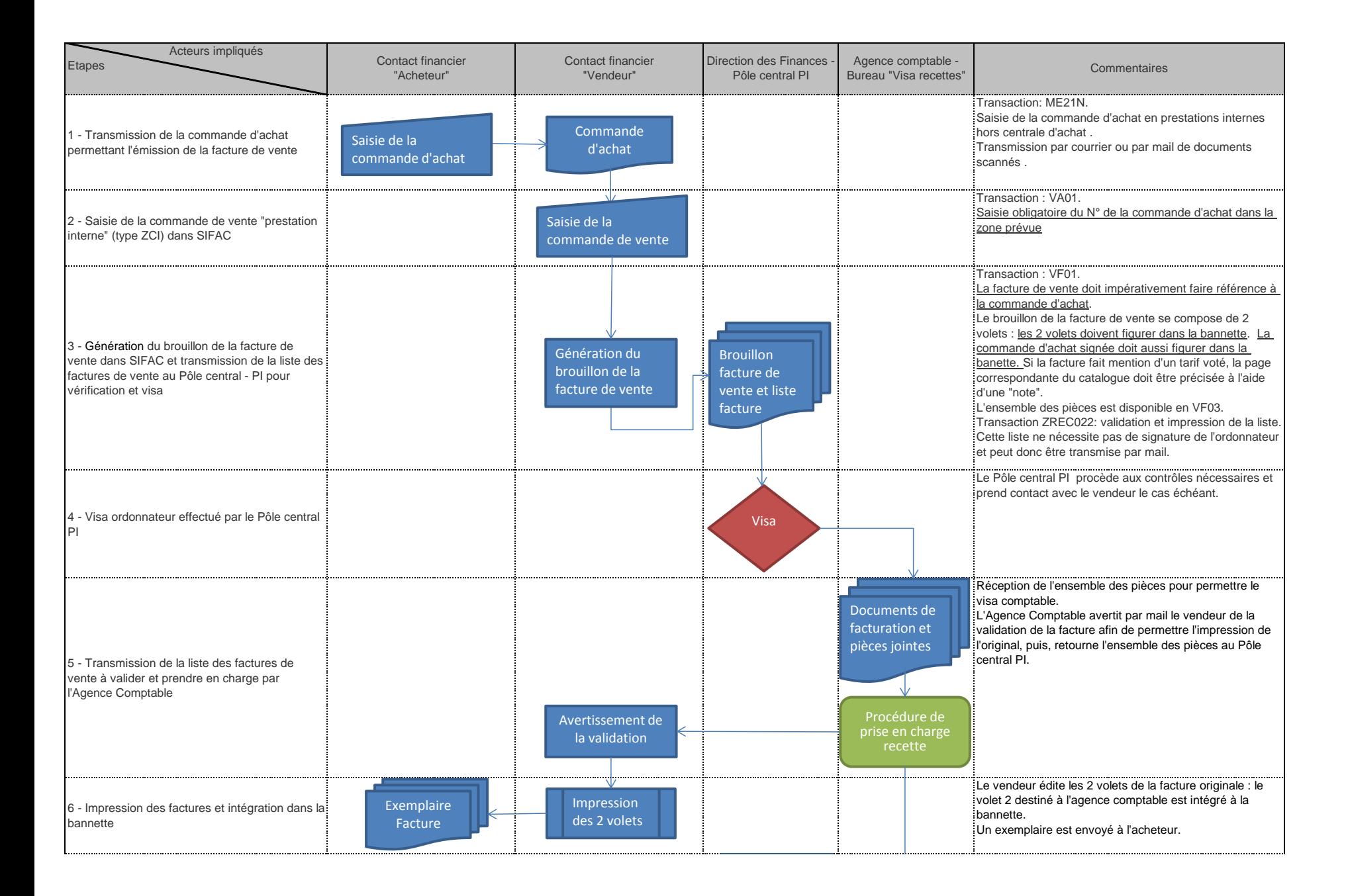

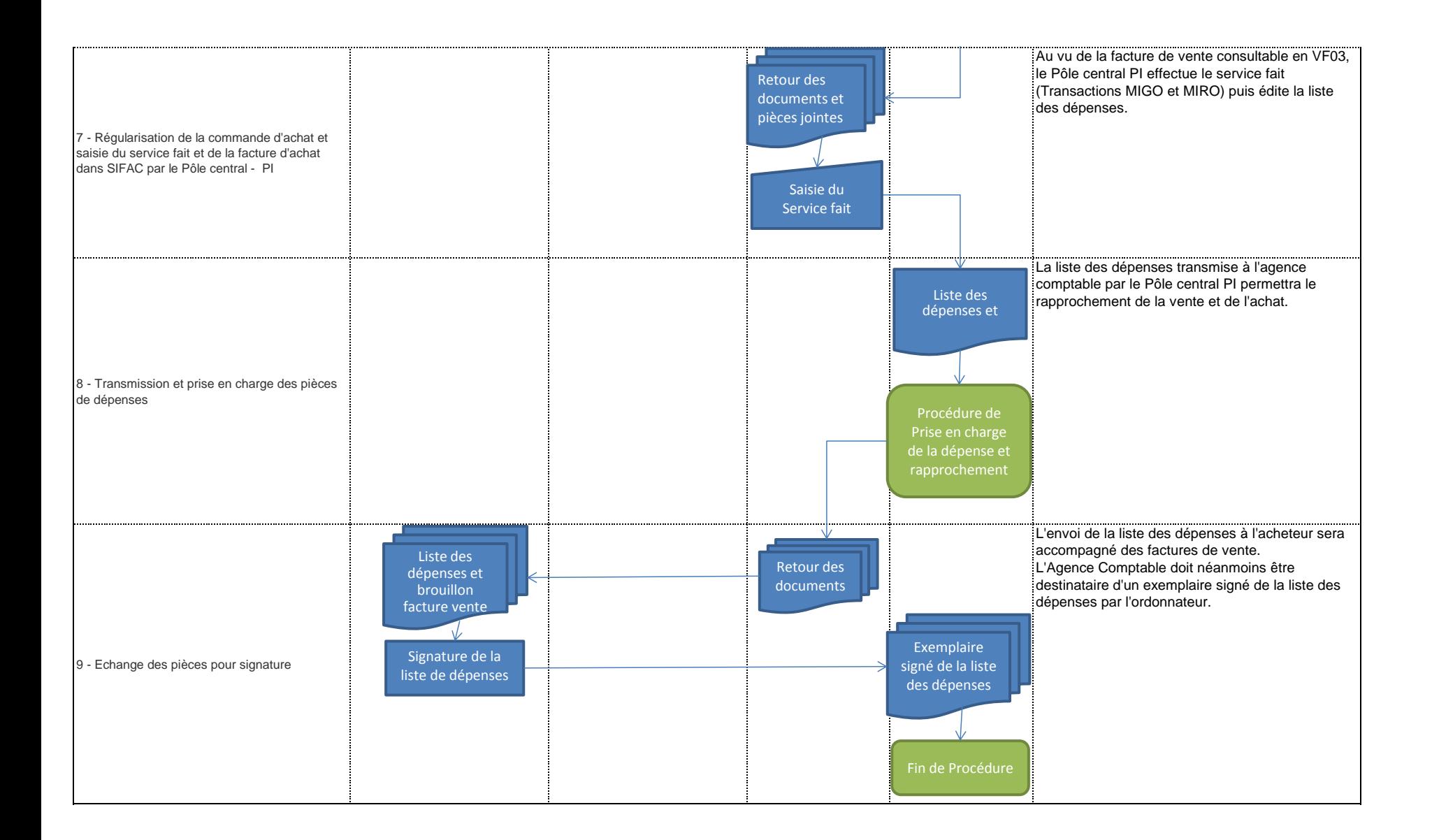

### **Documentation associée**

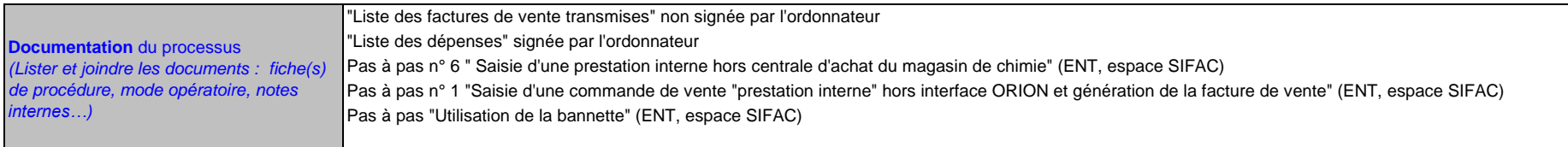

\* L'interface ORION concerne le magasin de chimie, la DI logiciel, l'imprimerie, le service des publications et la cryogénie, et fera l'objet d'une autre procédure.

#### **Modalité d'élaboration**

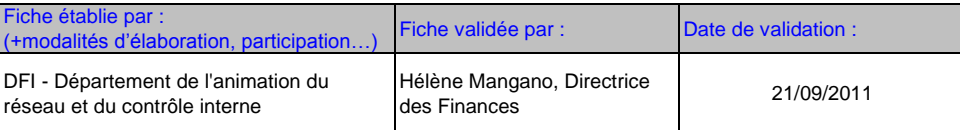